Indian Journal of Hill Frmg 16(1&2): 45-47 (2003)

# ON-FARM EVALUATION OF INTEGRATED FARMING **SYSTEMS OF A MARGINAL FARMER: A CASE STUDY**

UK Behera\*, KP Jha and IC Mahapatra\*\* Central Rice Research Institute, Cuttack -753 006 \*\* OUAT, Bhubaneswar -751 003

### **ABSTRACT**

The study was undertaken in the farm of a marginal farmer in Rautapur village of north east Orissa during 1992-94 involving enterprises like field and horticultural crops, fishery, poultry, duckery, apiary, agroforestry, mushroom and dairy. Adoption of integrated farming involving above mentioned enterprises helped the marginal farmer to generate a monthly income of Rs, 1,600 excluding hus labour utilized in the farm. The production of fish, mushroom, poultry, duck and honey in the farm itsef, helped in improving the standard of living by consuming part of the produce for better nourishment of his family members.

#### **INTRODUCTION**

of descenit

In India, more than 78% of the total farming community belong to marginal and small farmers having only 32.5% of the total operational area. The income from seasonal field crops alone from small and marginal farms is hardly sufficient to sustain the farmers' family. Integrated farming system (whole farm approach) is one of the potential approaches which emphasizes a judicious combination of any one or more such enterprises and effective recycling of residues/wastes for better management of the available resources for generation of more income and employment of the family during off-season (Behera and Mahapatra, 1999). Hence the study was undertaken by integrating different land-based enterprises for generating more income and employment of a marginal farmer.

# **MATERIALS AND METHODS**

A case study was undertaken in the farm of a marginal farmer in Rautapur village of Remuna Block of Balasore district in north-east Orissa during 1992-94 involving different enterprises. The size of the holding of the farmer was 1.2 acres (0.48 ha). The farm family consisted of six members with two adults and four children. The component combinations were crop (field and horticultural crop) -fisherymushroom-apiary-animal husbandry-bio-gas- agroforestry. Allocation of area under different enterprises/ activities in the farm is shown in Table 1.

#### **RESULTS AND DISCUSSION**

#### Production

۳

à

In the composite pisiculture system, the monthly growth rate of fishes catla (Catla catla), rohu (Labeo rohita) and mrigal (Cirrhinus mrigala) were 85, 40 and 35 g respectively. A fish biomass of 105 kg (2420 kg/ha) was produced. The poultry and duckery unit produced 4260 and 2310 eggs respectively in a year. Paddy straw and oyster mushroom of 190 and 100 kg were produced. The apiary unit produced 5.8 kg of honey in a year. The bullocks of the farm family were utilized for land preparation and other works of the farm. Cow dung of around 14 tonnes was produced throughout the year. Biogas plant (2 m3

\* Present address: Division of Agronomy, IARI, New Delhi -110 012

size) produced gas for 2.75 hours daily wth a feeding requirement of about 40-50 kg cow-dung mixed with equal quantity of water. However, the gas produced was not sufficient for cooking requirement of the family. But about 9.5 kg fuel wood and 5 kg paddy straw (used as fuel) was saved per day by using this biogas. コミシミ おぼえ げきつう ひっぺん そくえ

# Income and employment generation

Taking the performance of different components of the whole system into consideration, it was observed that the composite pisciculture unit yielded the highest return of Rs. 5.25 per unit of investment. The performance of plantation crops including Tamarind and drumstick stood next to pisciculture with Rs. 5.12 per rupee invested. This could help in generating regular/periodic income during summer months. Poultry and duckery component yielded the lowest retun of Rs. 1.20 per rupee invested (Table 2).

It is clear from the study that even in the remote area like Rautarapur without having any infrastructure like marketing, road etc., a marginal farmer having a small holding of only one acre earned his livelihood comfortably by adopting integrated farming system.

### **REFERENCE**

Behra U K and Mahapatra I C. 1999. Income and employment generation for small and marginal farmers through integrated farming systems. Indian Farming. 48:16-28.

Table 1. Allocation of area of the farm to different components of farming

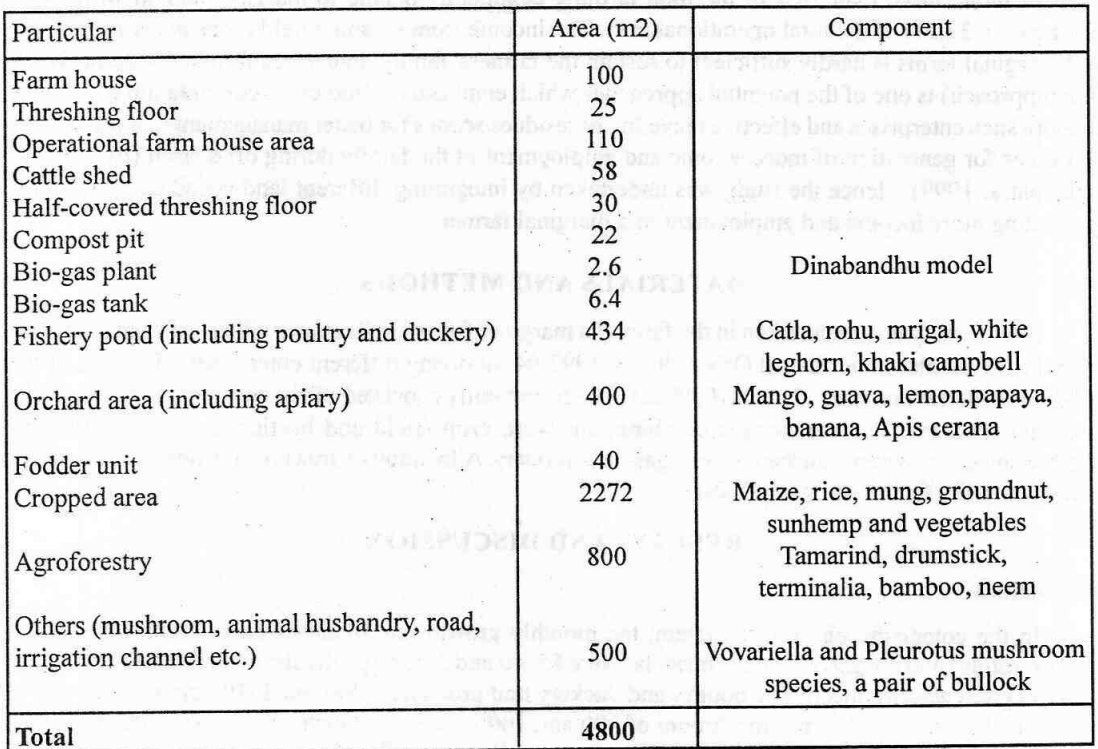

46

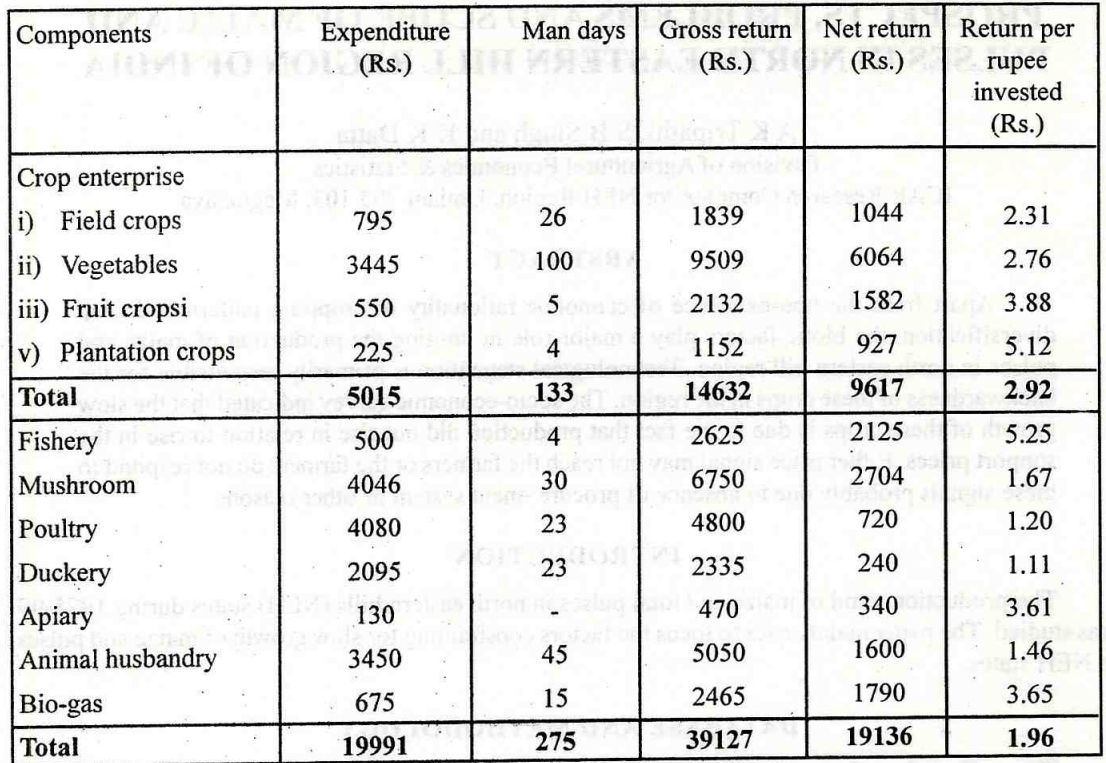

# Table 2. Income and employment generation by the marginal farmer from different enterprises at Rautatapur village of Balasore district of Orissa

the plate of the burstice and children as beard a vent off but Bartes and sthe of your last the last the control of the control of businessed in the local presentation for the children in a trimition matches matters. A strong was the state of the construction and commitsenorienci, esta in la retorna operatorio I al prima sua quettiva nobilitati ni esta con el sevo benez and generation and beginner and evalue was beings to morthermalis benefits

den leve the filthum man whim in Assemble to A. bis 7 of a finite visit on on the clock over the disease sustain

Growth in needment said and active

Themes of union to properties to the category and close the determination an Ingris the summer again time to sell how H writing reduced the second v visvit udstity bris a ris fitud.

in determine of the provide every covery growing the Mills states for the the county of the county bun yo a man is 19; or covered will it! resisse this air to retreasure zo or sun sylver subnaturers at support